# CSE211: Compiler Design Oct. 6, 2020

• **Topic**: Parsing Overview

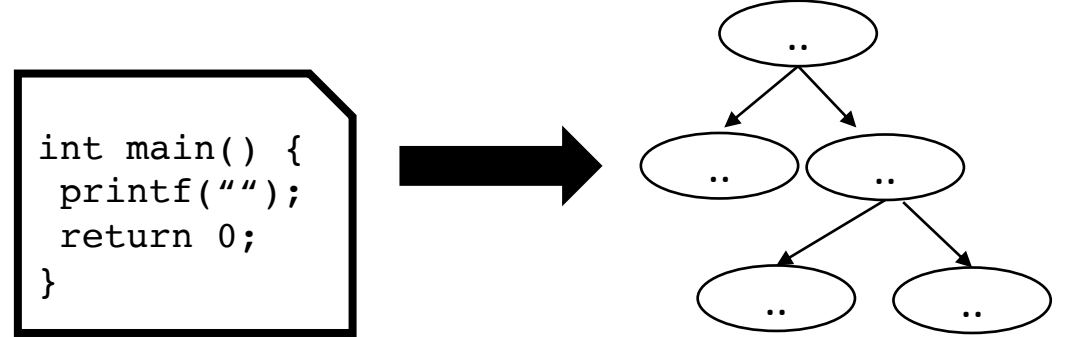

- **Questions**:
	- *What is parsing?*
	- *Have you used Regular Expressions before?*
	- *How do you parse Regular Expressions? What about Context-free Grammars?*

### Announcements:

- Moving Homework due dates back one week (more time to work on homework after module is finished)
- Notes will include a reference to EAC
- Link to reserve is up
- How to watch YuJa recordings

# CSE211: Compiler Design Oct. 6, 2020

• **Topic**: Parsing Overview

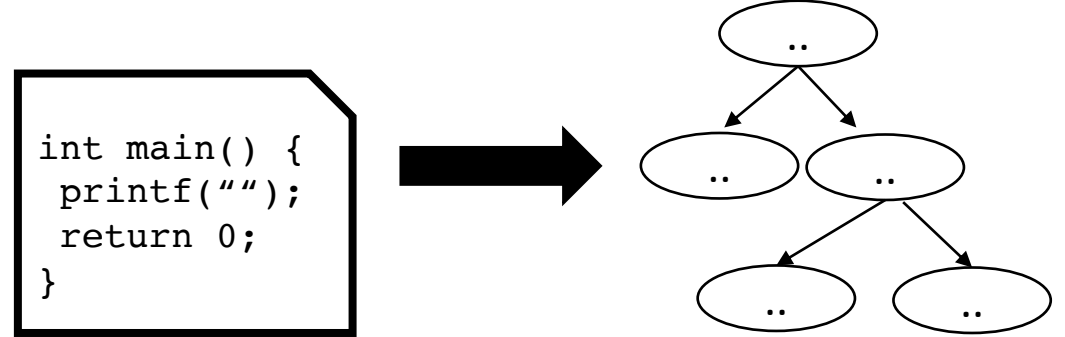

- **Questions**:
	- *What is parsing?*
	- *Have you used Regular Expressions before?*
	- *How do you parse Regular Expressions? What about Context-free Grammars?*

• How do we parse language?

#### The dog ran across the park

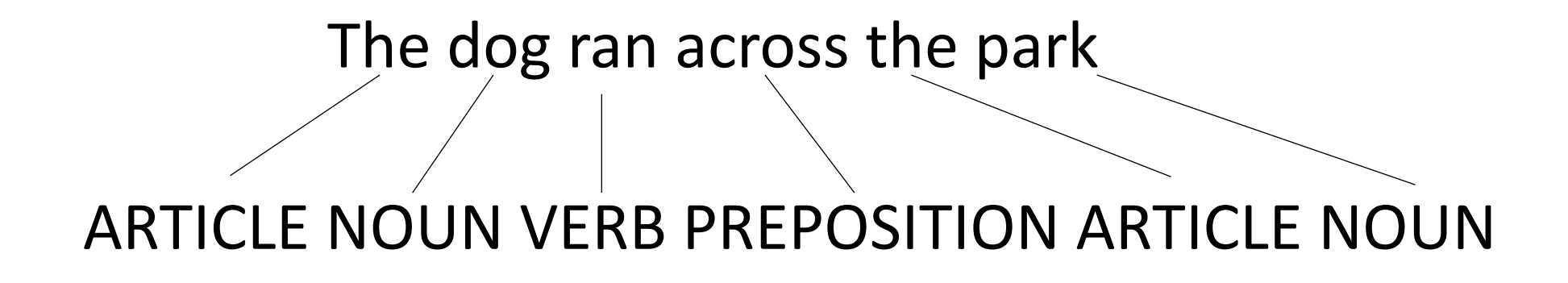

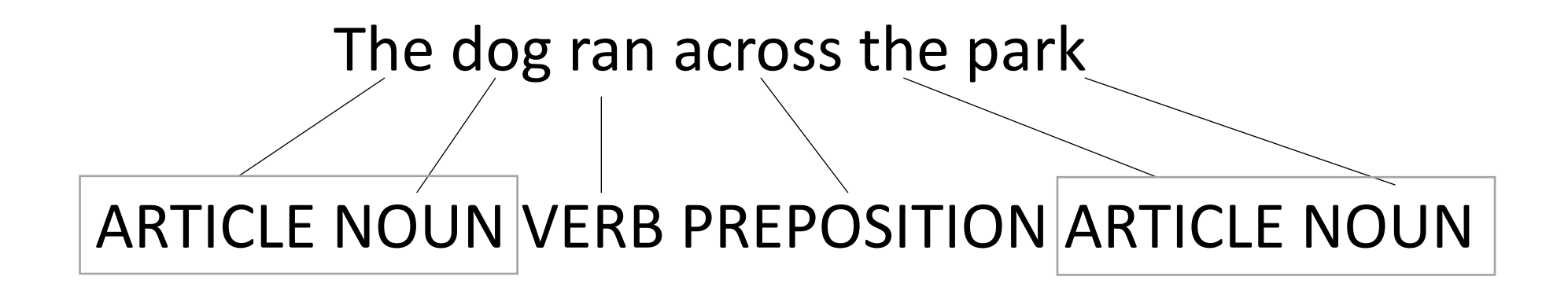

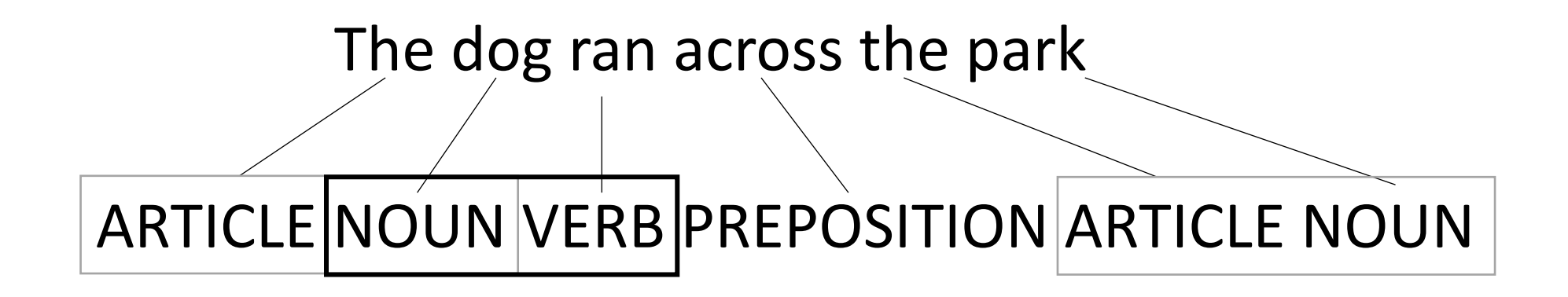

- ARTICLE
- NOUN
- VERB
- ADJECTIVE

- ARTICLE =  $\{The, A, My, Your\}$
- NOUN = {Dog, Car, Computer}
- VERB = {Ran, Crashed, Accelerated}
- ADJECTIVE = {Purple, Spotted, Microsoft}

- ARTICLE =  $\{The, A, My, Your\}$
- NOUN = {Dog, Car, Computer}
- VERB = {Ran, Crashed, Accelerated}
- ADJECTIVE = {Purple, Spotted, Microsoft}

### ARTICLE NOUN VERB

- ARTICLE =  $\{The, A, My, Your\}$
- NOUN = {Dog, Car, Computer}
- VERB = {Ran, Crashed, Accelerated}
- ADJECTIVE = {Purple, Spotted, Microsoft}

#### ARTICLE ADJECTIVE? NOUN VERB

- ARTICLE =  $\{The, A, My, Your\}$
- NOUN = {Dog, Car, Computer}
- VERB = {Ran, Crashed, Accelerated}
- ADJECTIVE = {Purple, Spotted, Microsoft}

# ARTICLE ADJECTIVE? NOUN VERB My Microsoft Computer Crashed

- ARTICLE  $=$  {The, A, My, Your}
- NOUN = {Dog, Car, Computer}
- VERB = {Ran, Crashed, Accelerated}
- ADJECTIVE = {Purple, Spotted, Microsoft}

# ARTICLE ADJECTIVE? NOUN VERB The Purple Dog Crashed

## Goals in this module

- Understand the architecture of a modern parser (tokenizing and parsing)
- Understand the language of tokens (regular expressions) and parsers (context-free grammars)
- How to design CFG production rules so avoid ambiguity and set precedence and associativity.
- Learn how to parse using a classic parser generator (Lex and Yacc) for a simple programming language

## Goals in this module

- We will NOT discuss parsing algorithms for CFGs. It is a deep dark hole. If you are interested, you can do this for a paper assignment.
- This module should provide you with the background to implement simple compilers. It will make you very popular with future colleagues who are scared of compilers.
- These topics are typically covered in more depth in an undergrad course (e.g. formal properties of regular expressions, parsing algorithms).

# High-level parser

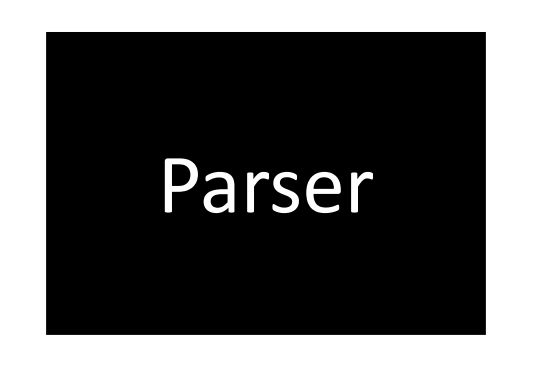

# High-level parser

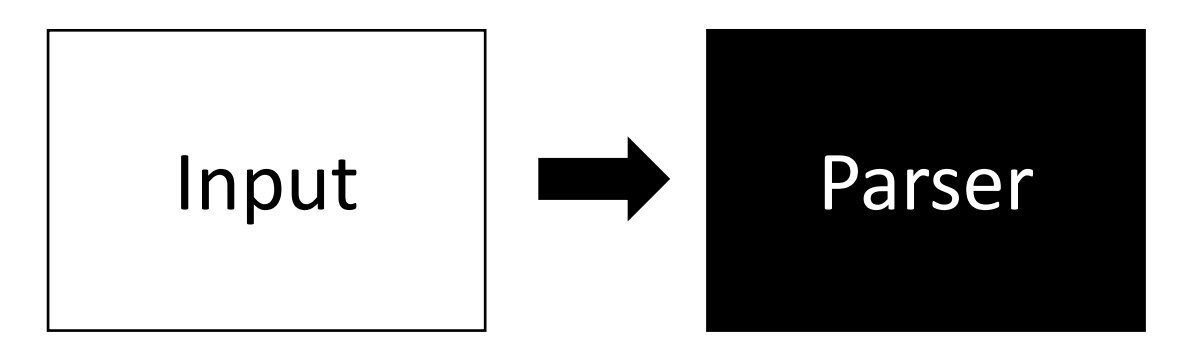

*A string*

# High-level parser

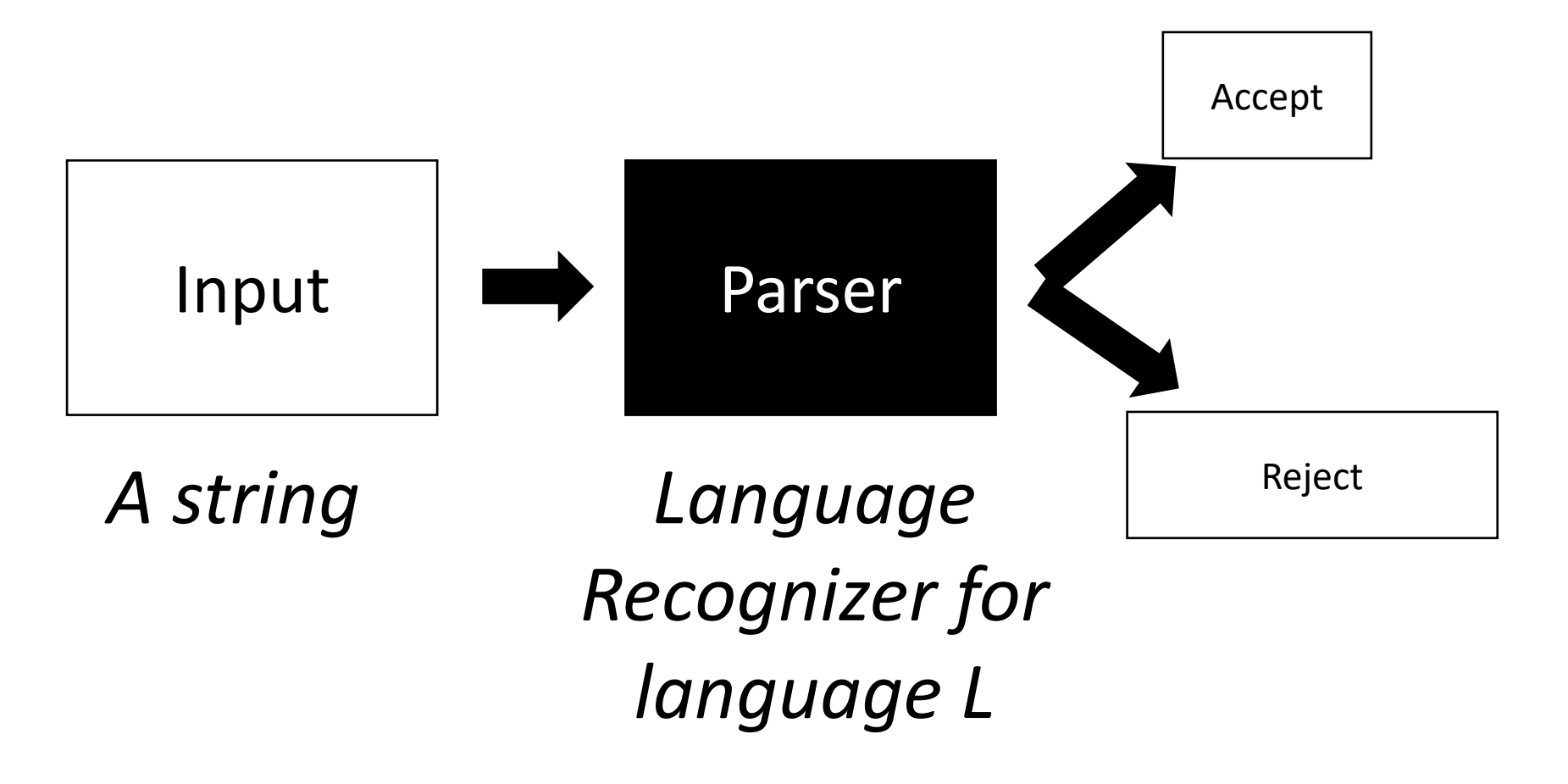

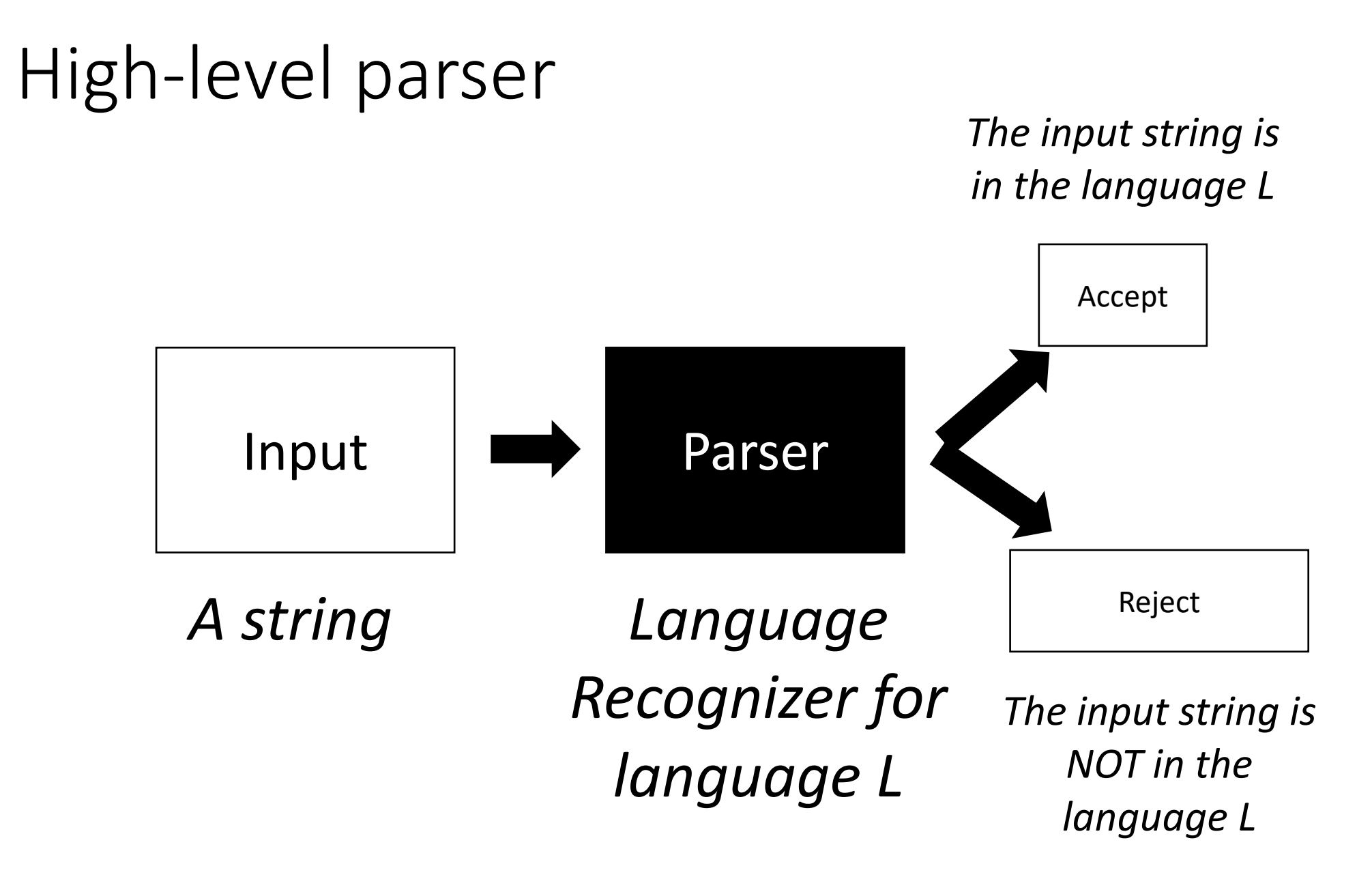

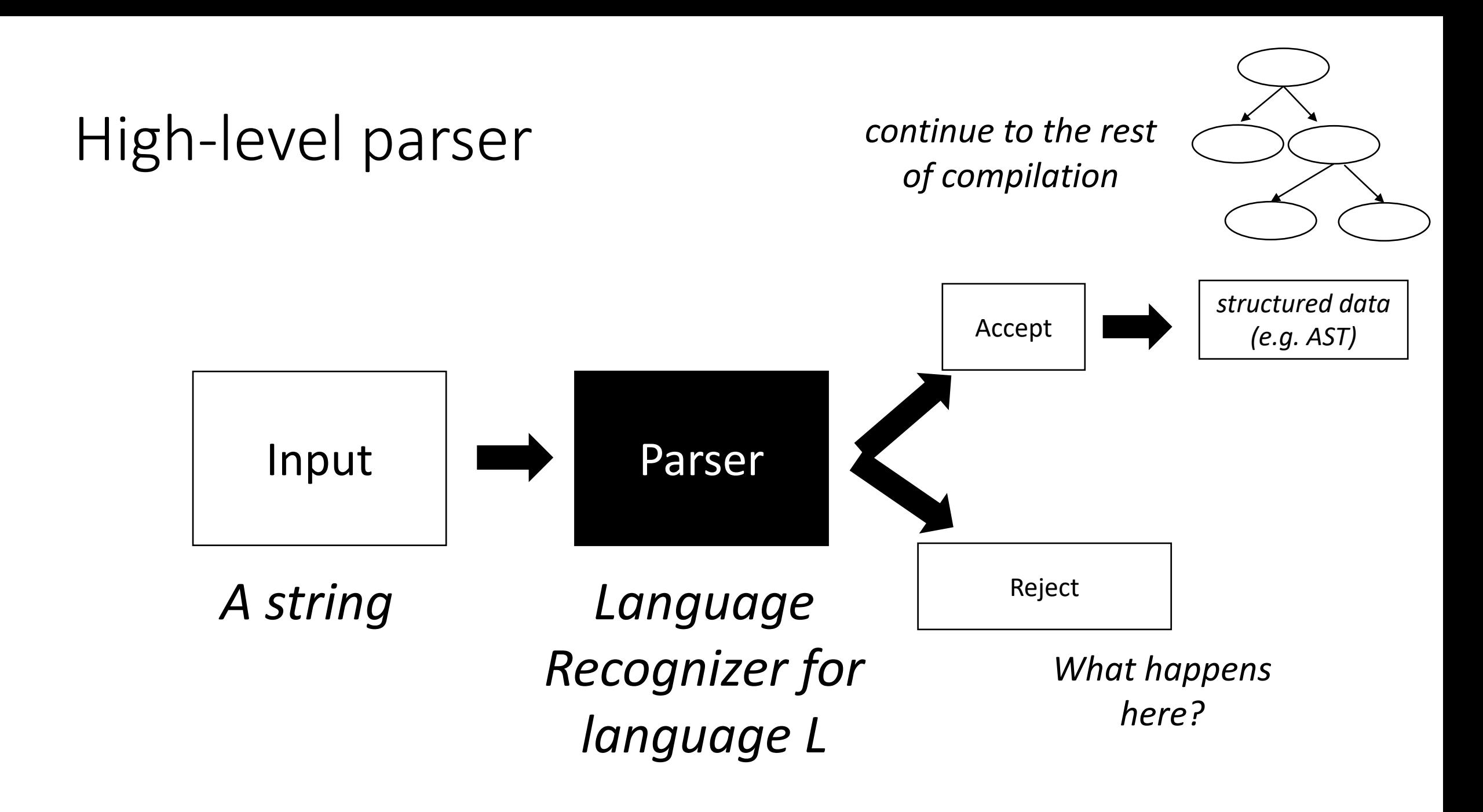

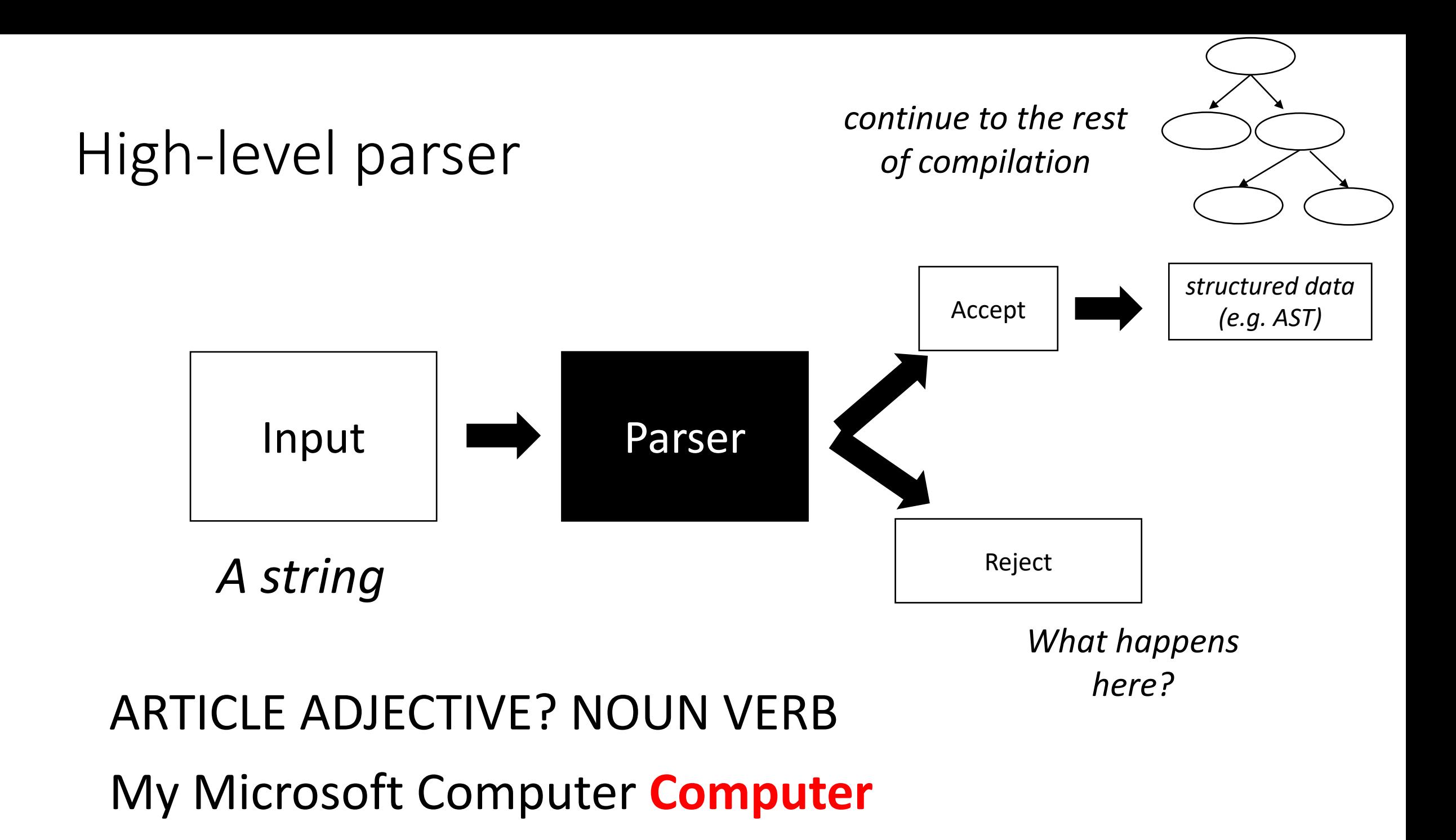

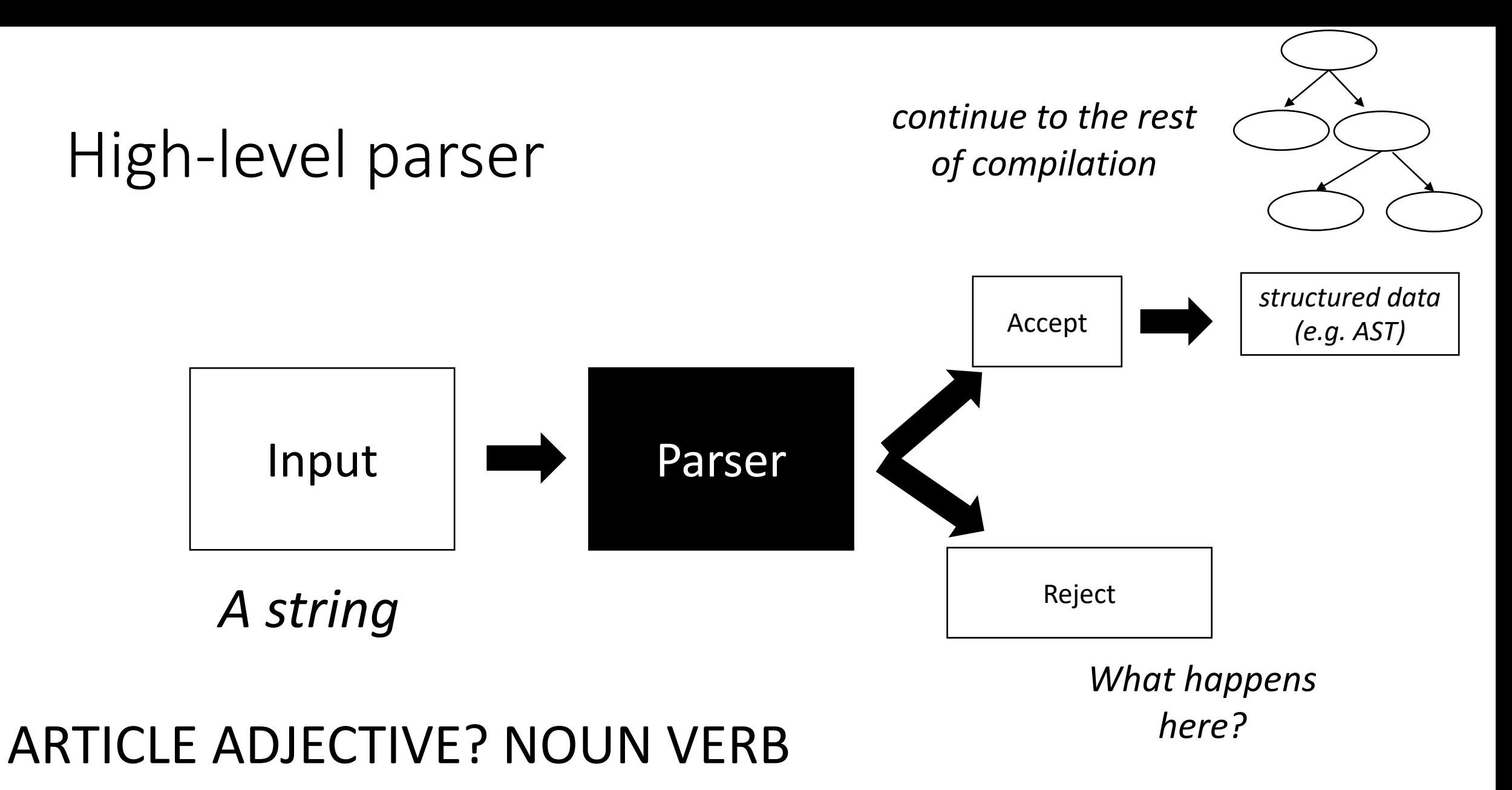

The **Purple Dog** Crashed

### Parser architecture

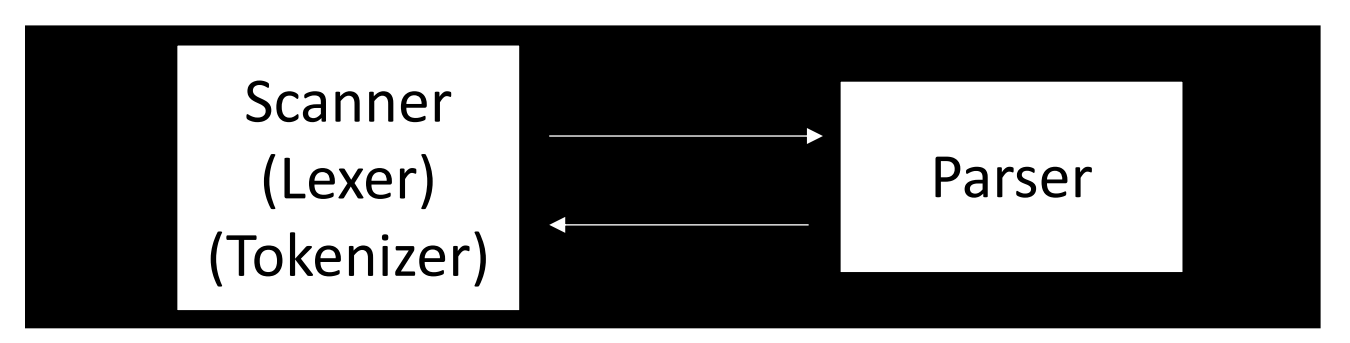

### Parser architecture

#### Parser

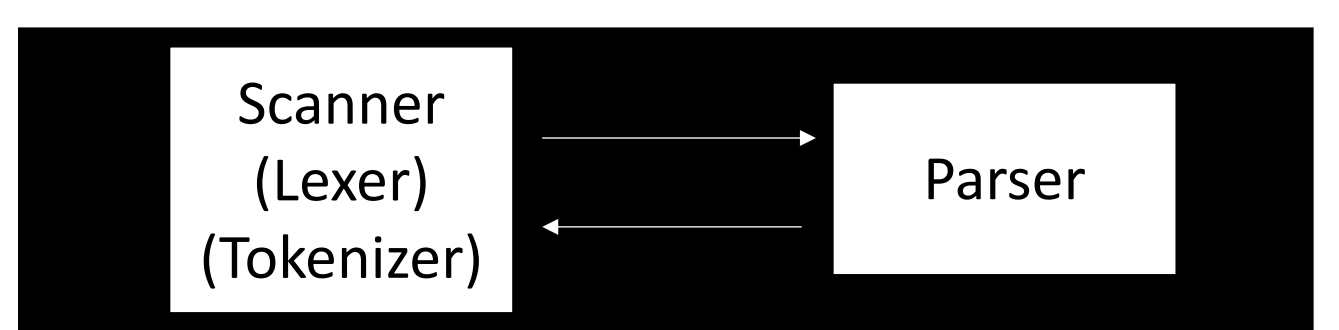

*First level of abstraction. Transforms a string of characters into a string of tokens*

*Second level: transforms a string of tokens in a tree of tokens.*

### Parser architecture

#### Parser

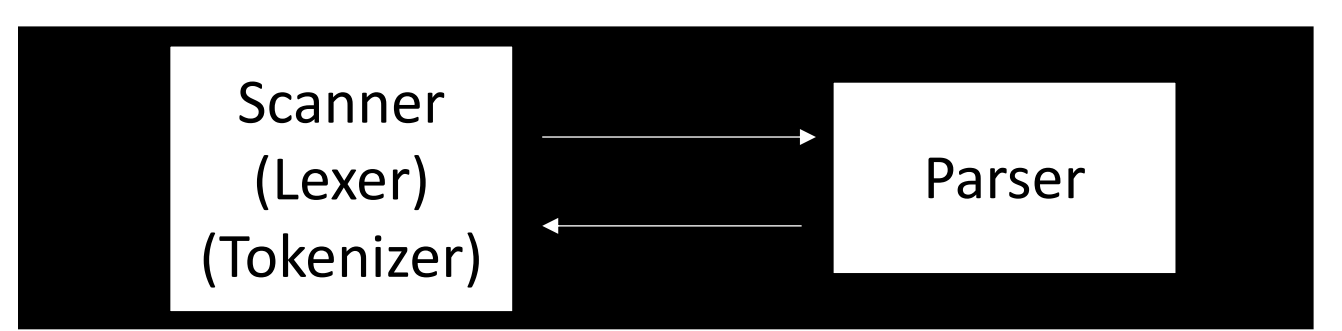

*First level of abstraction. Transforms a string of characters into a string of tokens*

*Second level: transforms a string of tokens in a tree of tokens.*

*Language: Regular Expressions (REs)*

*Language: Context-Free Grammars (CFGs)*

### Scanner

- List of tokens:
- e.g. {NOUN, ARTICLE, ADJECTIVE, VERB}

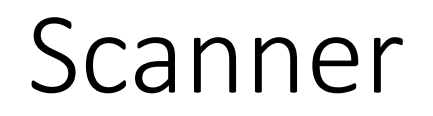

#### My Microsoft Computer Crashed

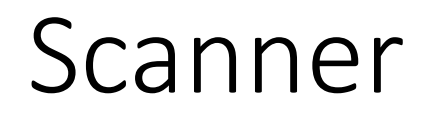

### My Microsoft Computer Crashed

Scanner

(ARTICLE, my) (ADJECTIVE, Microsoft) (NOUN, Computer) (VERB, Crashed)

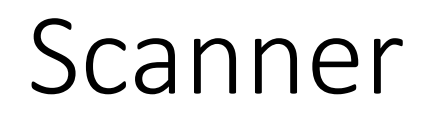

### My Microsoft Computer Crashed

Scanner

(ARTICLE, my) (ADJECTIVE, Microsoft) (NOUN, Computer) (VERB, Crashed)

*Lexeme: (TOKEN, value)* 

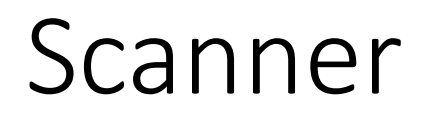

 $(5 + 4) * 3$ 

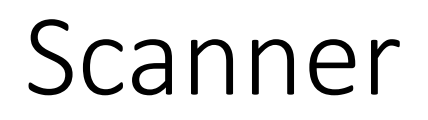

 $(LPAREN, '('))$ (NUMBER, 5)  $(PLUS, +)$ (NUMBER, 4) (RPAREN, ')') (TIMES, \*) (NUMBER, 3)

$$
(5 + 4) * 3
$$

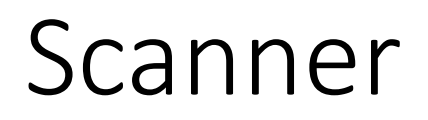

 $(LPAREN, '('))$ (NUMBER, 5)  $(PLUS, +)$ (NUMBER, 4) (RPAREN, ')')  $(TIMES, * )$ (NUMBER, 3)

$$
(5 + 4) * 3
$$

(LPAREN, '(') (NUMBER, 5) **(OP, +)**  (NUMBER, 4) (RPAREN, ')') **(OP, \*)**  (NUMBER, 3)

You can generalize tokens

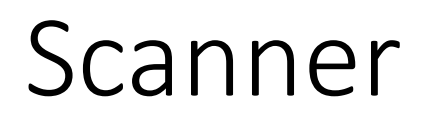

 $(LPAREN, '('))$ (NUMBER, 5)  $(PLUS, +)$ (NUMBER, 4) (RPAREN, ')')  $(TIMES, * )$ (NUMBER, 3)

$$
(5 + 4) * 3
$$

(LPAREN, '(') **(FIVE, 5)**   $(PLUS, +)$ **(FOUR, 4)**  (RPAREN, ')')  $(TIMES, * )$ **(THREE, 3)**

You can make tokens more specific

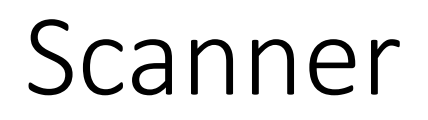

 $(LPAREN, '('))$ (NUMBER, 5)  $(PLUS, +)$ (NUMBER, 4) (RPAREN, ')')  $(TIMES, * )$ (NUMBER, 3)

$$
(5 + 4) * 3
$$

(**PAREN, '('**) (NUMBER, 5)  $(PLUS, +)$ (NUMBER, 4) (**PAREN, ')'**) (TIMES, \*) (NUMBER, 3)

Some choices are more obvious!

- Literal single character:
	- PLUS = '+', TIMES = '\*'

- Literal single character:
	- PLUS = '+', TIMES = '\*'
- Keyword single string:
	- IF = "if",  $INT = "int"$

- Literal single character:
	- PLUS = '+', TIMES = '\*'
- Keyword single string: • IF = "if",  $INT = "int"$
- Sets of words:
	- NOUN =  ${``Cat''}, "Dog", "Car''}$

- Literal single character:
	- PLUS = '+', TIMES = '\*'
- Keyword single string:
	- IF = "if",  $INT = "int"$
- Sets of words:
	- NOUN =  ${``Cat''}, "Dog", "Car''}$
- Numbers
	- NUM = {"0", "1" ...}

- Literal single character: • Regular expressions!  $\text{-}$  PLUS = '+', TIMES = '\*'
- Keyword single string:  $\bullet$  IF = "if", INT = "int"
- Sets of words: • NOUN = {"Cat", "Dog", "Car"}
- Numbers

• 
$$
NUM = {\text{``0'', "1'' ...}}
$$

- Lots of literature!
	- Simplest grammar in the Chomsky language hierarchy
	- abstract machine definition (finite automata)
	- Many implementations (e.g. Python standard library)

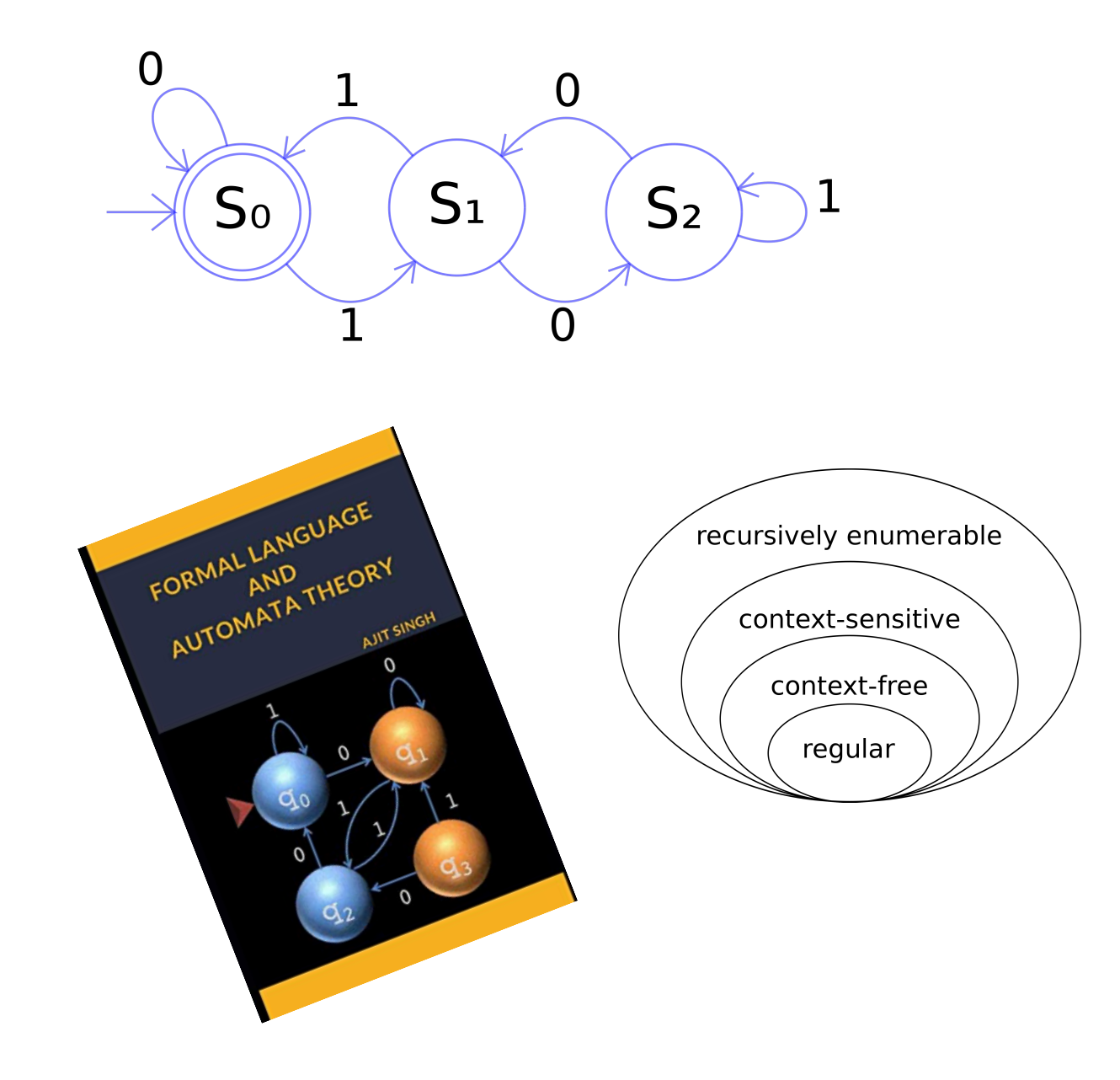

We will define RE's recursively:

The base case: a character literal

• The RE for a character 'x' is given by 'x'. It matches only the character 'x'

Examples: (demo)

We will define RE's recursively:

Regular expressions are closed under concatenation:

• The concatenation of two REs x and y is given by xy and matches the strings of RE x concatenated with the strings of RE y

Examples (demo)

We will define RE's recursively:

Regular expressions are closed under union:

• The union of two REs x and y is given by x | y and matches the strings of RE x or the strings of RE y

Examples (demo)

We will define RE's recursively:

Regular expressions are closed under Kleene star:

• The Kleene star of an RE x is given by  $x^*$  and matches the strings of RE x repeated 0 or more times

Examples (demo)

- Use ()'s to force precedence!
- Without ()'s, what is the precedence of concatenation, union, and star?
	- What are some experiments we can do?

- Use ()'s to force precedence!
- Without ()'s, what is the precedence of concatenation, union, and star?
- star > concatenation > union

Most RE implementations provide syntactic sugar:

#### • Ranges:

- [0-9]: any number between 0 and 9
- [a-z]: any lower case character
- [A-Z]: any upper case character
- Optional(?)
	- Matches 0 or 1 instances:
	- ab?c matches "abc" or "ac"
	- can be implemented as: (abc | ac)

# Defining tokens using REs

- Literal single character:
	- PLUS = '+', TIMES = '\*'
- Keyword single string:
	- IF = "if",  $INT = "int"$
- Sets of words:
	- $NOUN = "(Cat)|(Dog)|(Car)"$
- Numbers
	- SINGLE  $NUM = [0-9]$
- What about C-style IDs?
- NUM =  $(-|\&+|)^{2}[0-9]+(\&+[0-9]+)^{2}$

### Scanner Questions?

- A scanner splits a string into lexemes
- Tokens are defined using regular expressions
- Regular expressions are good for matching operators, parenthesis, variable names, numbers, key words etc.

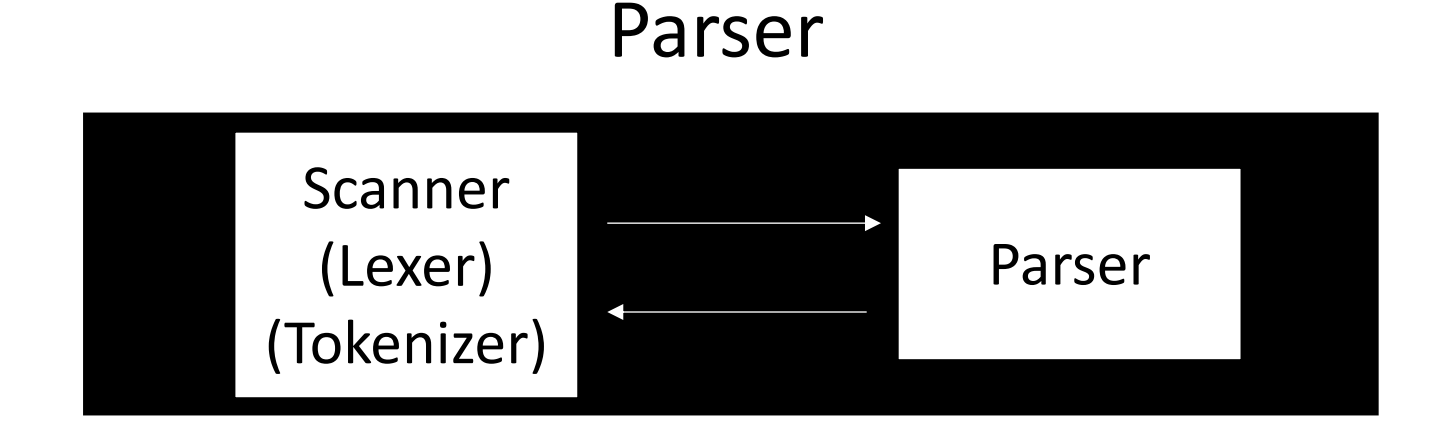

- Sentence:
	- ARTICLE ADJECTIVE? NOUN VERB
- What about a mathematical sentence (expression)?

- Sentence:
	- ARTICLE ADJECTIVE? NOUN VERB
- What about a mathematical sentence (expression)?
	- NUM

- Sentence:
	- ARTICLE ADJECTIVE? NOUN VERB
- What about a mathematical sentence (expression)?
	- NUM
	- NUM PLUS NUM

- Sentence:
	- ARTICLE ADJECTIVE? NOUN VERB
- What about a mathematical sentence (expression)?
	- NUM
	- NUM BIN\_OP NUM

- Sentence:
	- ARTICLE ADJECTIVE? NOUN VERB
- What about a mathematical sentence (expression)?
	- NUM
	- NUM PLUS NUM
	- NUM TIMES NUM
	- NUM PLUS NUM TIMES NUM
	- NUM PLUS NUM TIMES NUM
	- NUM (BIN\_OP NUM)\*

### Context Free Grammars

- Backus–Naur form (BNF)
	- A syntax for representing context free grammars
	- Naturally create tree like structures
- More powerful than regular expressions

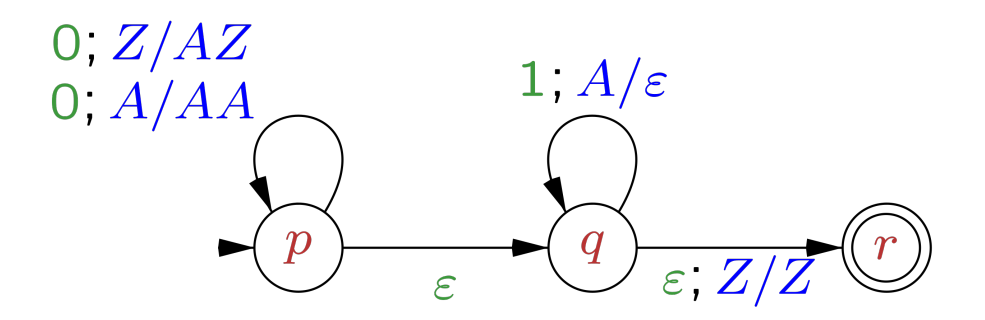

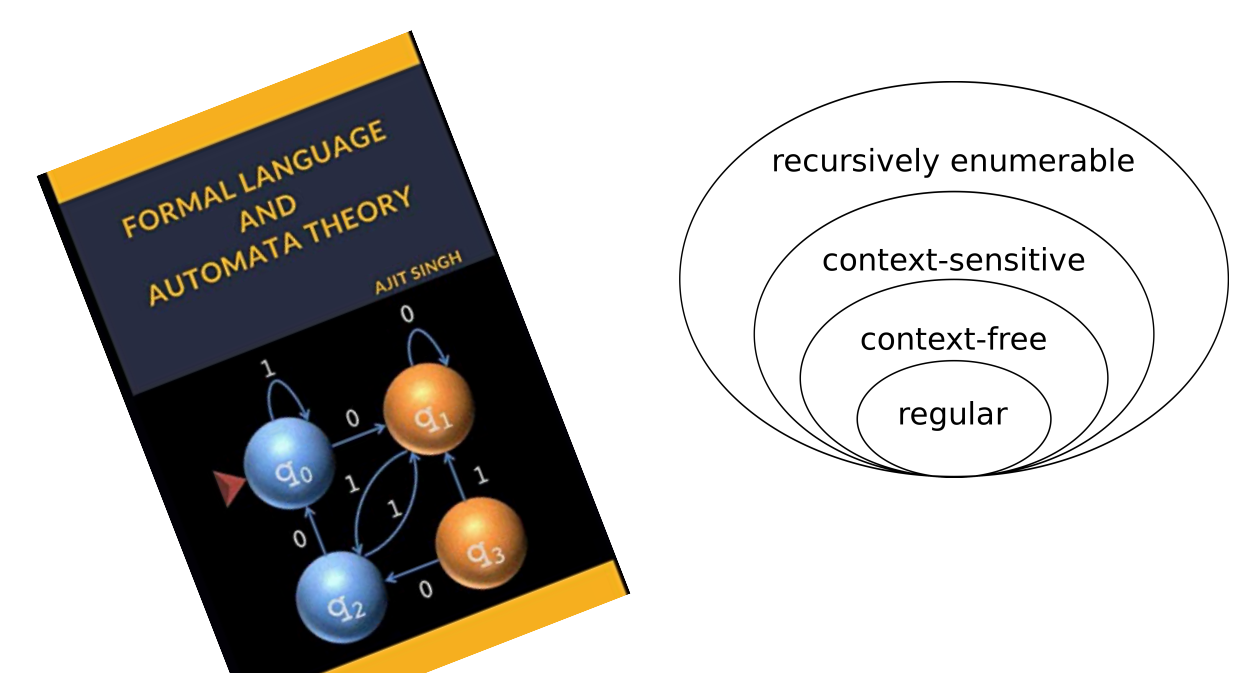

Image Credit: By Jochgem - Own work, CC BY-SA 3.0, https://commons.wikimedia.org/w/index.php?curid=5036988

- <production name> : <token>\*
	- Example: *sentence: ARTICLE NOUN VERB*
- <production name> : <token>\* | <token>\*
	- Example:

*sentence: ARTICLE ADJECTIVE NOUN VERB | ARTICLE NOUN VERB*

• Production rules can reference other production rules

*sentence: adjective\_sentence | non\_adjective\_sentence*

*adjective\_sentence: ARTICLE ADJECTIVE NOUN VERB*

*non\_adjective\_sentence: ARTICLE NOUN VERB* 

- Production rules can be recursive
	- Imagine a list of adjectives: "The small brown energetic dog barked"

*sentence: ARTICLE adjective\_list NOUN VERB*

- Production rules can be recursive
	- Imagine a list of adjectives: "The small brown energetic dog barked"

*sentence: ARTICLE adjective\_list NOUN VERB*

*adjective\_list: ADJECTIVE adjective\_list | <empty>*

### Next week

- Production rules for expressions
	- parse trees
	- associativity
	- ambiguous grammars
- Homework is released next class:
	- Have a look, but we will cover PLY and parsing with derivatives next Tuesday
- See you on Thursday!